## Google Calendar Shortcuts

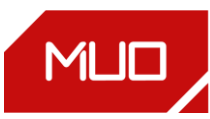

## SHORTCUT ACTION

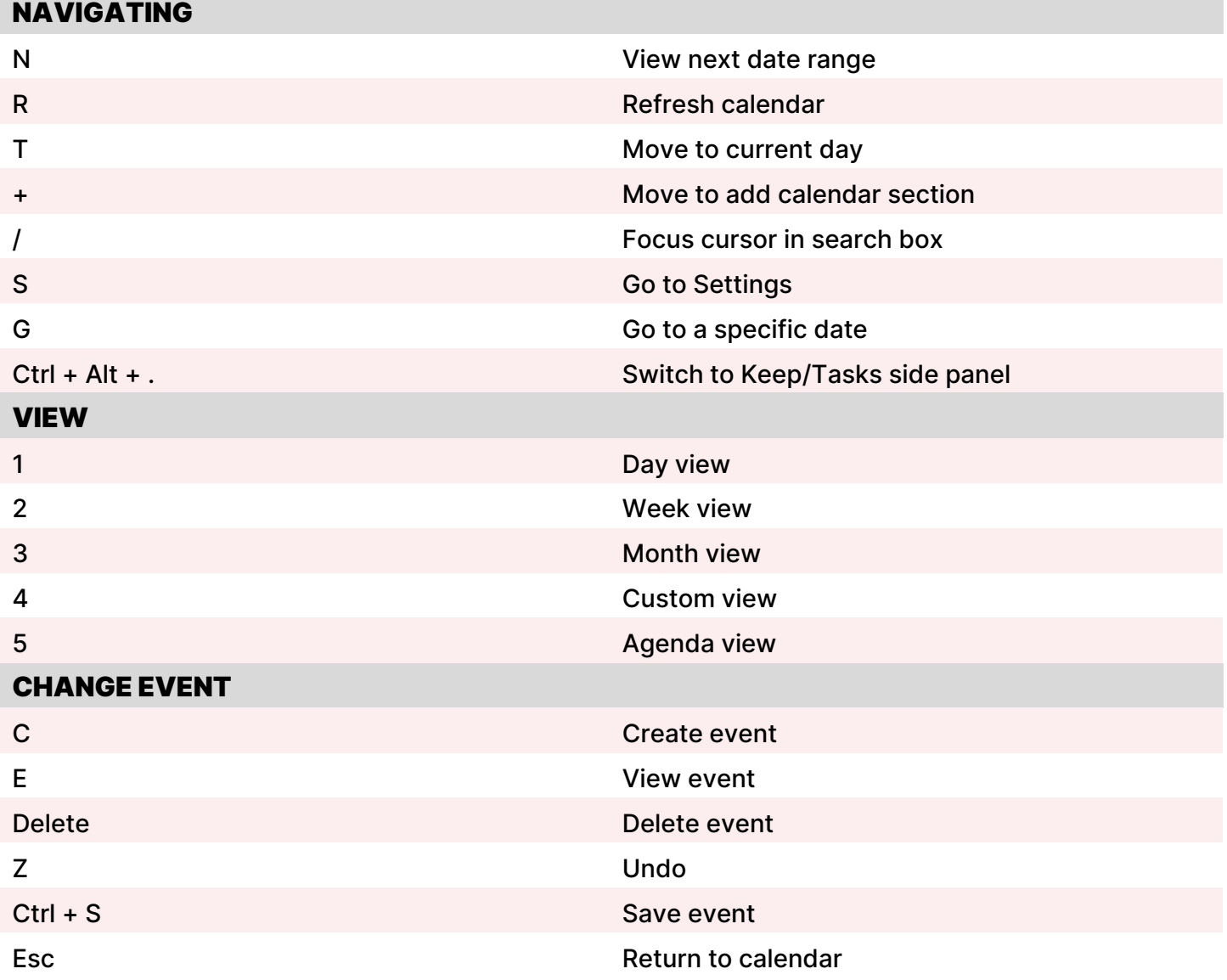